# HOME OF THE RANCHO CUCAMONGA PHOTO CLUB CO

#### **Meeting Minutes Construction Construction Construction Construction Construction Construction Construction Construction Construction Construction Construction Construction Construction Construction Construction Constructi**

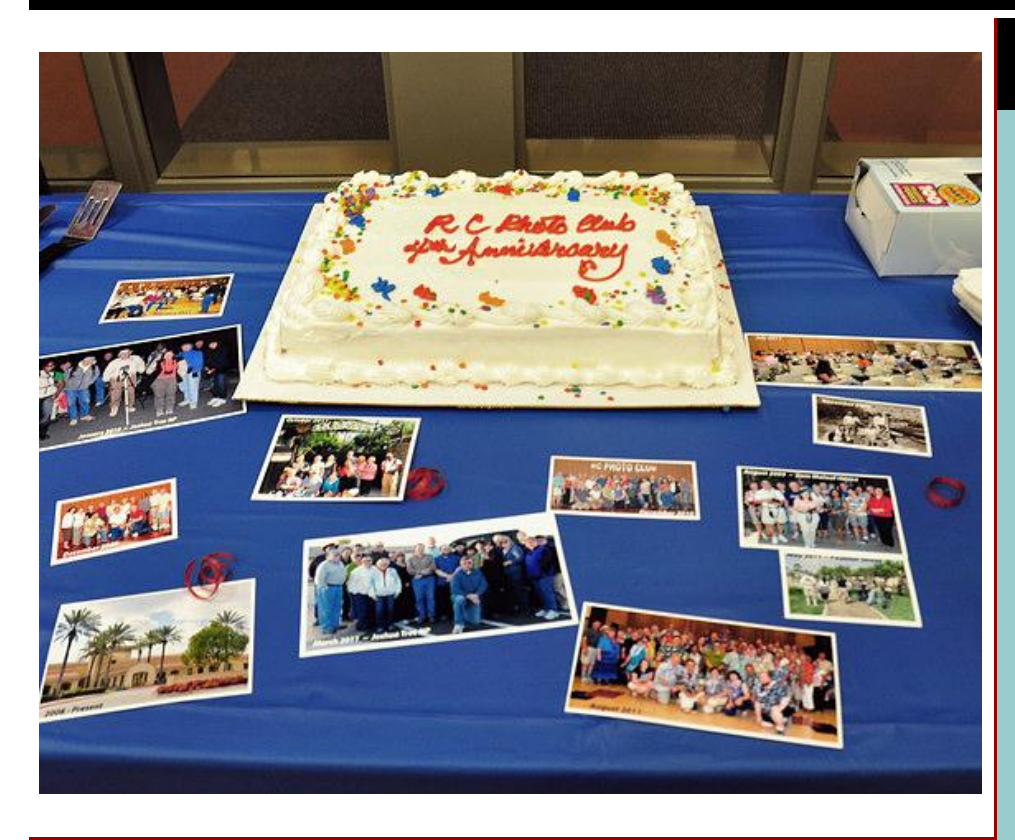

## *Welcome!*

**New Members: Emanuel Stewart** and **Norma Casillas.**

**Visitors: Dana Osgood, Dave Macias, Alondra Lopez,** and **Adam Yunt.**

**Attendance: 48**

## **Happy 4th Anniversary!**

We celebrated our 4th year as the **RC Photo Club** with cake and stories of our humble beginnings.

**Anthony Feliciano** recalled how the first 8 members held meetings in a member's law office on Haven and 7th Street. The decision to start this club came out of one of Anthony's photography classes that he teaches through the City. He and his students came to the realization that there were no photo clubs in the area, so they decided to start one of their own. It is amazing to see how far we've come in such a short span of time.

#### **RC Photo Club Board of Directors**

**[Anthony Feliciano](mailto:afphotodesign@msn.com) President**

**[John Alexander](mailto:alexanjt@roadrunner.com) Vice President**

**[Yvette Weilacker](mailto:rcphotoclub@charter.net) Secretary**

> **[Beth LaRock](mailto:belarock@blarock.com) Treasurer**

**[Frank Coffman](mailto:fcoffman99@aol.com) Member Services**

**[Yvonne Hicks](mailto:photoberekin@yahoo.com) Assistant Secretary**

**[Brian Strader](mailto:bpstrader@gmail.com) Club Photographer**

**Lisa Royce Member-at-Large**

**Annette Vela Member-at-Large**

#### *Quick Links*

*[Contact Us](mailto:rcphotoclub@charter.net)*

**[RC Photo Club](http://r20.rs6.net/tn.jsp?llr=kok9qhfab&et=1108435045999&s=88&e=0016sF87Ww4EmzICTSS0xEV7IP13SlOy3k0o347YWVfIO9zhzCmyS2x5TEf7epOaz9VxZzf3KhuNkAyhss6PjfLkw3hxkkBH_-9j_2ZQfMPyDYveOv5rydfqw2XKQ41kuKp) Website**

**[Add Photos](http://r20.rs6.net/tn.jsp?llr=kok9qhfab&et=1108435045999&s=88&e=0016sF87Ww4Emzp50i3zzJp7Q5FkoC6u7J-pnvt4gVssgZsVpwyv0I8ZpdStzvTb0TfvpApLHOrTiDPjf09hMtNASmsEAr5Kbla3hsju7r7msCfMIY4F70cf_ekksFdLGIX_WsAqi7q7FE=) to Our Website**

**Look for us on [Facebook](http://r20.rs6.net/tn.jsp?llr=kok9qhfab&et=1108435045999&s=88&e=0016sF87Ww4EmyjxyXpcMcYKIogdewI6OZzk7NubCSIR2TDdQQcs4Cp_KNDGTqLzQHG3oen41-2JrQFwjjp83X_GAhQy6XAK9YLvuZgSp86S_u4776Jkr3gMA==)**  *"RC Photo Club"*

*RC Photo Club* **[BYLAWS](http://r20.rs6.net/tn.jsp?llr=kok9qhfab&et=1108435045999&s=88&e=0016sF87Ww4EmwRY7Lp0AeQF4MaTpqXZImbwnmGUgaFHVBQG9oClbKPfYItbkBLr5emsqSth6EtLGLS2Ukq0Pg9sgj9CcJnbYbhpEV17IwEBtDhPWXhAcwVydMakaaIeyq5pSlBbc8a0RthrrdznHV_qi_2ECSmmQV9GZ2RRdVJAJtufVqjN-ebB9tpviU6XF69WmjvTid4InY=)**

**Dates to**

**Carolyn Sherwood** (our first club secretary) said, "I remember how **Denise Kochis** kind of talked me into coming to the first meeting. And look where we are now!" She recalled that their first photo outing was on the lawn of Central Park.

Today, we have a club of **115 members**, and we now have a Board of Directors to help set the course for the future of this photo club. We thank you all for coming to our meetings and outings, and for sharing your talents and thirst for learning all that photography has to offer.

## **Photo Challenge**

**Anthony Feliciano**, our club president, announced the theme for our next Photo Challenge: *"Fall."*

Please bring in an 8x10 or larger print to the next meeting on **Thursday, November 3rd**, to share your fall image.

We will still have our Photo Sharing session, so you can also bring one or two 8x10 or larger photos that you want to show us.

For all photos, please write the EXIF information on the back so we can all learn how you exposed your shot.

## **Camera News**

Canon will be replacing two of it's professional cameras -- the 1Ds Mark III and 1D Mark IV -- with their new EOS-1Dx ... but not until March of next year. At a price tag of \$6,800, you'll need that time to put some cash away for this 18.1mp full-frame camera. It will shoot 12fps in RAW and 14fps in JPEG.

Take a look at it on **[Canon's website](http://r20.rs6.net/tn.jsp?llr=kok9qhfab&et=1108435045999&s=88&e=0016sF87Ww4EmyZoIeIE09yQMzqlx-pmFrgI96pB_RBGXQLpUOFJkYc-8jaXejnTmuJq_2eavDlbDDERgpbSSK6OlVipp4Jmz7BWTNsWWSfL4v4W59nj_0sJqhPzYyKhWwszdYeWgb_KKLiuPtXsetis1rnj1L_kMesV39jhMhZitFV3u1MmFaEaluK6WuojYMz)**, and go to **[DigitalCameraInfo.com](http://r20.rs6.net/tn.jsp?llr=kok9qhfab&et=1108435045999&s=88&e=0016sF87Ww4EmyLHLaJywJHeBUdFgUmRTNps2rnGvIVBr-T8rm31SzVFYuCry5WtNLEae7xUpZe34YO3AMCR6appaaoS0512dtg-FVkivjJRHhZdC9I5MnKbpUT6S_3zoum7oON_uNkWuKbf1PX-IdheH7iICPBbwO7u2VjEJ4Y4SnVoXmKN0akdE_W8h_NYStu)** for a review.

#### **Member Appreciation Night ... Dec. 1st**

Mark your calendars now for our annual Member Appreciation Night -- **December 1st, from 6 to 8 p.m.**

We will have a potluck dinner, year-end awards, and door prize drawings (so bring some extra cash). You may also invite one guest for the evening.

We will be taking RSVPs and passing around a potluck list at our next meetings. If you don't get on the written list, please click on *"Contact Us"* link in the right sidebar with your RSVPs and potluck offerings.

**Carole Garland**, the Chairperson of our *Community Service Committee*, will be organizing a **canned food** *and* **toy drive** for that evening. The charitable organization we are collecting for will be announced soon, as well as which food items they will need.

#### **Remember**

**Annual Meeting & Regular Mtg. and Election Thurs., Nov. 3rd**

**Regular Meeting** *(Food/Toy Drive)* **Thurs., Nov. 17th**

**Member Appreciation Potluck Dinner** *(Food/Toy Drive)* **Thurs., Dec. 1st**

**No Meeting on Dec. 15th**

**Volunteer Events**

**Seniors Thanksgiving Banquet Fri., Nov. 18 6 pm**

**Winter Holiday @ Central Park Sat., Dec. 3rd 9am - 12 noon**

**Seniors Holiday Party Thurs., Dec. 15th 9 a.m.**

**Pacific Lifeline Tues., Dec. 20th 6 p.m.**

> **Classes & Workshops**

**[Urban Exposure](http://r20.rs6.net/tn.jsp?llr=kok9qhfab&et=1108435045999&s=88&e=0016sF87Ww4EmxRHxRTdgv0TKjhE6weiBVI1NFeOZQRySnZ62qbgUijMtJuM4veoqYtVoDAxv-8_7hUquCuqc7iTSM_9UJKbuwvPYTQscLAAi_UbgfwLx6aLkLABrBCASWZy5ej9eB8CYMNJE7yVpawKGoIypN0--0jv3_jQUhqTfEWGN_h7Z4Eog==) Workshop Sat., Nov. 19**

#### **Photo Opps**

**[Death Valley](http://r20.rs6.net/tn.jsp?llr=kok9qhfab&et=1108435045999&s=88&e=0016sF87Ww4Emz7F4Q3dDYxYEZKvlXdc3P30jhOaw4XS3dEgUhzPWVC8CXgknydFvfPdYoNT6YjZTzZcra-Ci5H9nJmivswfJs8ccHOmiBhJ9m4TNu6zjf3NyIXfJEZ0S8A) '49ers Encampment Nov. 9 - 13**

*\*\*\* Collection for both food and toys will be taken at our* **November 17th meeting and on the Dec. 1st Member Appreciation Night**. **\*\*\***  $\overline{\text{Thank}}$ 

#### **Annual Meeting / Regular Meeting**

On**Thursday, November 3rd,** the first portion of our meeting will begin with our **Annual Meeting**. As President, **Anthony Feliciano** will present an overview of our past activities, and he will give you a preview of what the club has planned for 2012. Also, our interim Treasurer, **Beth LaRock**, will share with us the financial status of our club.

Immediately following the Annual Meeting, the election for Treasurer will be held. Then our **Regular Meeting** will be conducted in the usual manne

Questionnaires will be going out to members at the meeting, asking for suggestions and feedback from our club membership. These forms will also be

## **Boa**

As announced previously, the Board of Directors will meet at **6 p.m. on Monday, November 7th**, in the Timber Mountain room of the Senior Center at Central Park. Members may attend if they wish.

## **Los Angeles County Fair Pho**

We are pleased to announce that **Lindsey Petenbrink** is another one of our RC Photo Club members who entered the L.A. County Fair Photo **Contes** 

*\*\*\* Please let us know when you participate in any photo contest. We would love to hear about your experience and recognize your efforts. \*\*\**

## **\* \* \* Volunteer Opportunities \* \* \***

The RC Photo Club operates as and educational and charitable organization. We are fortunate to have a special relationship with the City of Rancho Cucamonga in that the City gives us free use of our meeting room twice a month in exchange for our volunteer hours helping to photograph various City events relating to the community.

Thus, we ask that each member try to volunteer at least a few hours per year to help us in this regard and/or participate in other events where we help other non-profit organizations.

We still need a few more volunteers for the following events:

#### **Dec. 3rd (Sat.) ... Winter Holiday at Central Park ... 9 a.m. to 12 noon**

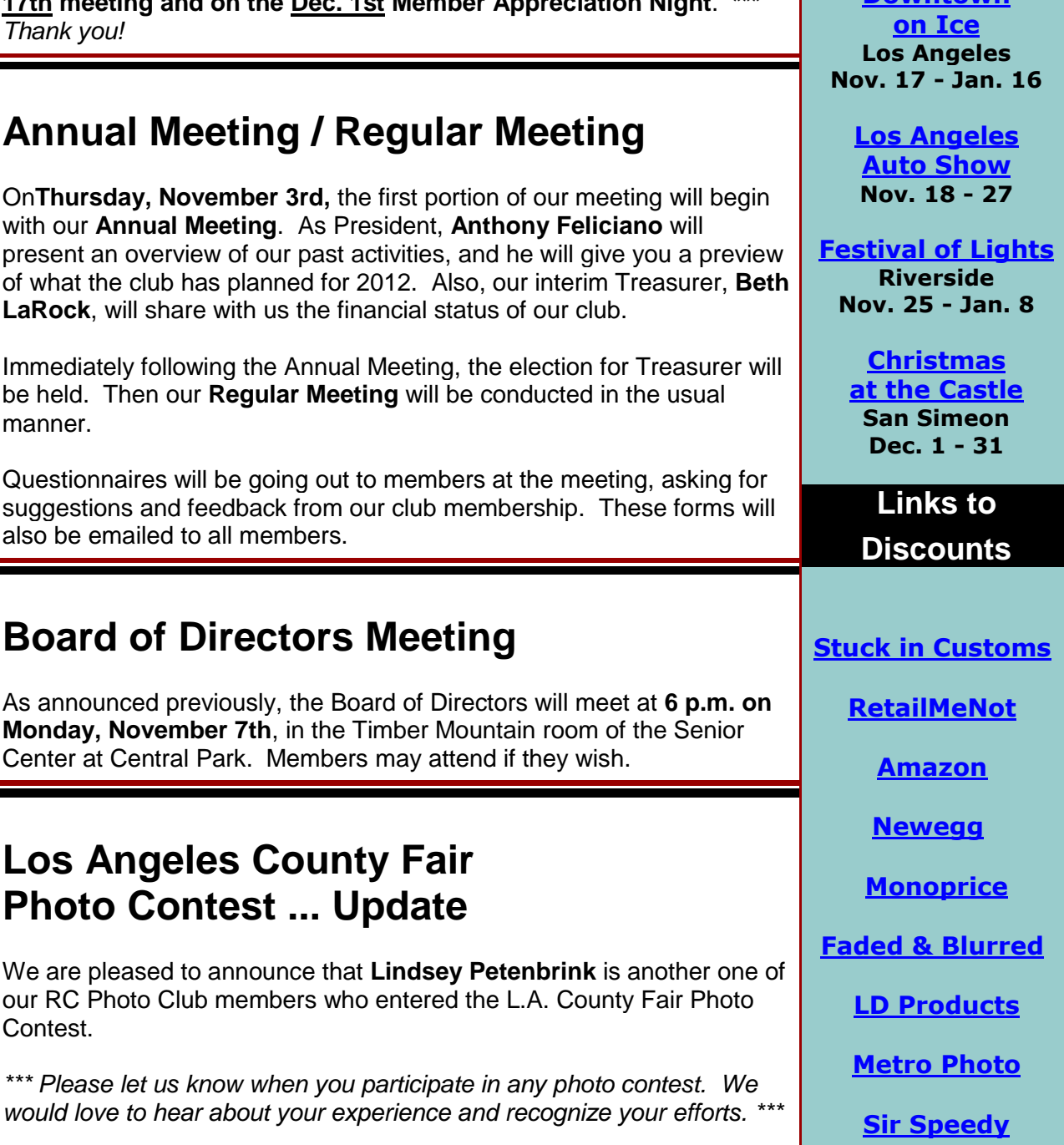

**[Downtown](http://r20.rs6.net/tn.jsp?llr=kok9qhfab&et=1108435045999&s=88&e=0016sF87Ww4Emxs9fYMWz_Q_rMatV1rZGThJsIsurRwv9u18iXRnyrBKJ-SYAu88W_T7Vv8w2dSl3clvRTJqYnzG1-r_jgjZavvdvw9dI5QdpYONgfQfjL41tzJxtX6AuGJeXqLIbuKettMtENJZzDfUw==)**

... Need 1 more member who has a printer and a laptop (with Photoshop) to edit and print.

... Need 2-3 more members to help with posing and handling/distributing photos.

#### **Dec. 15th (Thurs.) ... Seniors Holiday Party ... 9 a.m.**

*... (We have enough volunteers for this event.)*

#### **Dec. 20th (Tues.) ... Pacific Lifeline ... 6 to 8 p.m.**

- ... Need 1 more member who has a printer and laptop (with Photoshop) to edit and print.
- ... Need 1-2 more members to help with posing and handling/distributing photos.

#### *If you are interested, please contact [Yvette Weilacker,](mailto:rcphotoclub@charter.net) our Secretary, as soon as possible. Thank you!*

*Note that due to the Seniors Holiday Party volunteer event, we are cancelling our club meeting for that night. Our Member Appreciation Dinner on December 1st will be our only meeting that month.*

## **Rubel Castle ... Club Outing**

On Saturday, October 8th, thirteen RC Photo Club members took advantage of a rare opportunity to photograph Rubel Castle, a unique landmark in nearby Glendora. **Anthony Feliciano** got special permission from Nick Moffitt, the castle's docent, to lead a small group of our club members on a photo tour through the property. *(You will see some of those photos in the Photo Sharing section below.)*

We first learned about Rubel Castle through **Bob LaRock**, who had revisited this place a few months ago, as it was a place he had spent some time as a youth. Bob was friends with Michael Rubel's cousin, and together they would go there and build walls out of rocks and various other materials.

Bob ventured to Rubel Castle more recently out of curiousity, wanting to photograph it. He inquired and was asked to take pictures to update their marketing materials which they send on to television and movie producers to make money to help with the upkeep of the property. Bob was able to take on this pro bono project with the help of John Alexander and Anthony Feliciano.

The castle's current photo collection was pretty old and unremarkable. Bob told us, "They really needed better pictures. I was thinking, with the bar set pretty low, I could do better. That was a mistake!" It turned out that there were many challenges to be overcome in capturing the eclectic nature of Rubel Castle. But this ambitious team of photographers were determined to find ways to light those deep, dark shadows which loomed at every corner.

It took them about 24 hours in 2 full days, with 35 different lighting setups to complete this project. On day one, they shot with and without models. Day two focused more on the location, so they shot as if they were producing movie scenes with the models. They took 3,725 images in total.

Anthony gave his impressions of the experience. "It's a big place, overwhelming to the senses," he said. "You have to look at Rubel Castle with a sense of humor, as if it's a figment of someone's imagination." Anthony mentioned how **Les Kagawa**, one of our members who went on the club photo outing, was enamored with this place. As they would leave different areas, Les would say, "One more. Just one more." There were so many interesting things everywhere you looked. In Les' photograph from inside the Bottle House, it was remarkable how he used available lighting (see Photo Sharing below).

Anthony commented that the rooms were very small; and in the 2-day photo shoot, they found it helpful to draw diagrams of the lighting setups. Between Anthony and Bob, they used 7 different flash units. Anthony held up the **[Pocket Wizard](http://r20.rs6.net/tn.jsp?llr=kok9qhfab&et=1108435045999&s=88&e=0016sF87Ww4EmxcNSsJNZSJT4fqCujwtVGqa9EfGLxYQxeldRgGciV1M1SWUw9VxBdeBgkYb_pWQKf-T2-1cNw31J2zqoFFvtyonTccSifmf99RPNVoNNP9_Jk3n6oRu5mYIrbf8oznmCjEQ8lJHo43lxcDPxenJfsFkRIWUd0ILx7TwykY0k1d4A==) Mini TT1** transmitter (made for Nikon & Canon) that he used to send a signal from his camera to the off-camera flashes via the **[Pocket Wizard](http://r20.rs6.net/tn.jsp?llr=kok9qhfab&et=1108435045999&s=88&e=0016sF87Ww4Emw6ZkSVChGEyJ_jhqVoLaHCfKMRk0f0NBiZ1GdcqNmqh--Oo1XHYiQ-WhFLrpwOIedjZgJTA6VhoDDXp7mmpULUlKNkPbepizZmBgxJCVfPhdEi4lh-VZYF8ZCx7MjnCrwOfYXUeYL9qkttBcfj62BvGDD8zyjC54oAO7evHoguEg==)  [Flex TT5](http://r20.rs6.net/tn.jsp?llr=kok9qhfab&et=1108435045999&s=88&e=0016sF87Ww4Emw6ZkSVChGEyJ_jhqVoLaHCfKMRk0f0NBiZ1GdcqNmqh--Oo1XHYiQ-WhFLrpwOIedjZgJTA6VhoDDXp7mmpULUlKNkPbepizZmBgxJCVfPhdEi4lh-VZYF8ZCx7MjnCrwOfYXUeYL9qkttBcfj62BvGDD8zyjC54oAO7evHoguEg==)** transceivers. If you want to see how these two units can work together, take a look at this **[YouTube video from Fstoppers.com](http://r20.rs6.net/tn.jsp?llr=kok9qhfab&et=1108435045999&s=88&e=0016sF87Ww4Emw_cpgb5pDiprdW0ZiAY5GxdFgVYF1DgZW0RHgaDOf5PYiAE4HBWZYsVzgcdZ9nwnvPvCvg-2txP4cGv-sSNLRnhxgdXYwRHzIg409fLHwsng==)**.

Hopefully, soon we will be able to enjoy viewing more of Bob's and Anthony's photos from this distinctive, one-of-a-kind landmark.

## **Street Photography Workshop ... Nov. 19**

**Anthony Feliciano** is offering another *Urban Exposure Workshop* scheduled for **Saturday, November 19th**. This is open to beginning and advanced photographers. You'll meet at the Rancho Cucamonga Metro Station at 8:00 a.m. (or at Los Angeles Union Station at 10 a.m.) where you will grab your gear and head out with the group to learn how to photograph people, places, and things while walking the streets of Los Angeles. Workshops are limited to 12 participants, and the cost is \$69.

Go to the **[Urban Exposure Workshop Meetup site](http://r20.rs6.net/tn.jsp?llr=kok9qhfab&et=1108435045999&s=88&e=0016sF87Ww4EmxRHxRTdgv0TKjhE6weiBVI1NFeOZQRySnZ62qbgUijMtJuM4veoqYtVoDAxv-8_7hUquCuqc7iTSM_9UJKbuwvPYTQscLAAi_UbgfwLx6aLkLABrBCASWZy5ej9eB8CYMNJE7yVpawKGoIypN0--0jv3_jQUhqTfEWGN_h7Z4Eog==)** for more information and to sign up, or contact Anthony by email **[here](mailto:afphotodesign@msn.com)**.

## **Photo Sharing ...**

At each meeting, everyone is invited to **bring in 2-3 photographs (8x10 or larger), and pick one of these to talk about.** (In the interest of time, please adhere to these guidelines.)

We are interested in hearing the story behind the shot, as well as how you captured, processed, and printed your image. Please write on the back of each photo your **[EXIF](http://r20.rs6.net/tn.jsp?llr=kok9qhfab&et=1108435045999&s=88&e=0016sF87Ww4EmzMiz2XKO_nk-b2LT35_sBDyoT5o-fcsAD9um_-vrQz0OqT1zmbCyE-jCh-fZtRAw5MWztMzQq5iZYBnM5iK0okz38LxtRrEopKi8vJwkOWi2pY-gZ9Ep1B3hbiTHSNPpGa3lTU8F3xMw==)** information (ISO, Shutter Speed, Aperture, and Focal Length settings.)

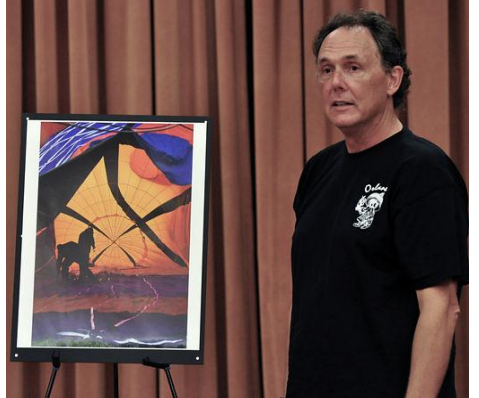

**Bob LaRock** displayed his photograph *(left)* and asked, "So this is a quiz. Can you tell me what this is? It's almost abstract." Bob and Beth went to the **[Albuquerque](http://r20.rs6.net/tn.jsp?llr=kok9qhfab&et=1108435045999&s=88&e=0016sF87Ww4Emw5FsyA2BY3IeLCaYyn97Mz_9z7yNvsLmZmHnlC8EdBQLoObTyJGl7GZKvKiRKaW7U__rzTQf3aIF7us4Tgz2mc55RsJ7imOYRxD4JdYiXlAA==)  [International Balloon Fiesta](http://r20.rs6.net/tn.jsp?llr=kok9qhfab&et=1108435045999&s=88&e=0016sF87Ww4Emw5FsyA2BY3IeLCaYyn97Mz_9z7yNvsLmZmHnlC8EdBQLoObTyJGl7GZKvKiRKaW7U__rzTQf3aIF7us4Tgz2mc55RsJ7imOYRxD4JdYiXlAA==)** in New Mexico, recently where he captured this image of two men inflating a hot air balloon. Beth said that the way the two men are standing in the scene, their silhouette looks much like a horse. From what he recalls, Bob shot this at an ISO of 1600 with an aperture of f8. He did little processing, adjusting the contrast and using **[Nik Software's Dfine](http://r20.rs6.net/tn.jsp?llr=kok9qhfab&et=1108435045999&s=88&e=0016sF87Ww4EmxK4FdhV1DJ94atjGvQKay_-c6t0UUxt69vv38nLdeZcFhWQdLKon-SjNu__SRwKiJFYVkc053MnGrphHy2yRDZZkl9uD-T0RTb_PKG69nPSiezX37QLpRty6UL0DZtXNfWjqfVY9vyVg==)** to reduce the noise. This print was produced on his **[Epson 3880](http://r20.rs6.net/tn.jsp?llr=kok9qhfab&et=1108435045999&s=88&e=0016sF87Ww4EmxfP9-dGExwcDdtX-v_ovaFDFV6HZshRyMSxoPo1zRShb0p8myHlBh64WdXSWo_psH3tj7ZW2wg1j8hNJw356rY5DwT_zgYrhTT2mb_44g-8tMhLKQRGqKnG5UIKQV4dTkZHihUDCTanDgj8MSEKrJ-E3T3FtC-nriIEm69ZUaMWedRIRN9-C3X7s7z75E6LmnWWbx7dd8iudlywK9OtCs4)**. Bob purchased this particular frame at **Aaron Bros**. You can use

double-stick tape to attach your photo to the rear glass, and

then the frame assembles easily with magnets.

**Cindy Wilson** shared with us some photographs she took with her Canon Rebel XT at the **[Rubel Castle](http://r20.rs6.net/tn.jsp?llr=kok9qhfab&et=1108435045999&s=88&e=0016sF87Ww4EmwKoRitxeCzxjektGjzOqBmxKppjsXabVTbnY6JDcoN3L57v7uED8c3SIEXYVkbwBRUsu6DCVU7bZ8UUM88zb66oaZPoyqpOGm9cxM5gESnsg==)** outing. She captured a hummingbird sitting on top of a weather vane *(right).* Cindy has a 365 website where she posts her pictures; and when a friend, who is a co-worker, saw her photos from the castle, he recommended that she try processing some HDR images out of some of 300+ images she captured that day. Eager to learn, Cindy spent a Sunday with him as he showed her how to adjust the exposure on a single image in **[Photoshop Elements](http://r20.rs6.net/tn.jsp?llr=kok9qhfab&et=1108435045999&s=88&e=0016sF87Ww4Emx66mfNtv-jSx16fTu-Wei3Jvu2_pbS7jDdHGG94Wqv3tJ61mPzurdbQqqK-RO07UqZsHBZQQoyML04lQjbTPqYmuE64H28oNr4s5WKFwo0prDm9MB8X693npfbMFquAl6MxG63JpAcziGiQHCXyeJEDJEn5iSPzps=)** to

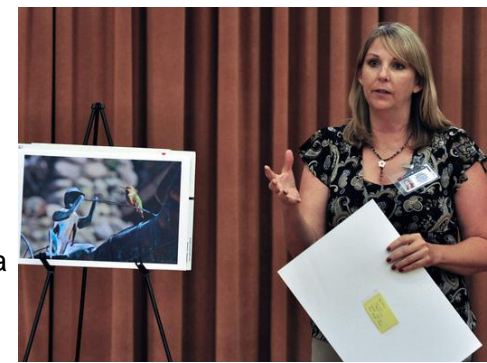

produce five separate image files with varying exposures. They stacked the five images in separate layers, but as a result, Cindy was not happy with the heavily-saturated colors. Her friend showed her how to mask the different areas in order to adjust contrast, color saturation, and fade out the background. She shot this with an aperture priority setting of f16.

Cindy's favorite part of the castle was the Bottle House, where there are bottles built into the walls. The biggest challenge was finding enough light to get a good exposure, but she found her best shot of the bottles near the doorway. As with her previous image, Cindy created what is called a "pseudo-HDR" treatment in Photoshop Elements, and made some necessary adjustments. Because this was more of a close-up image, she set her camera to an aperture priority setting of f5.6.

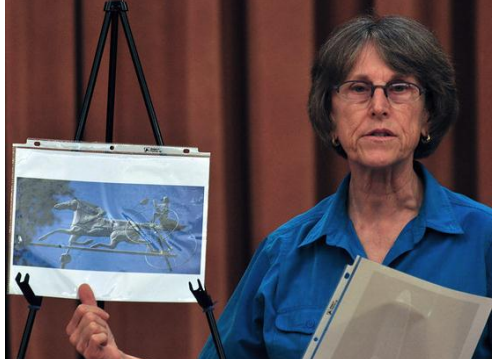

**Alice Marie Way** also went on the Rubel Castle outing where she captured an image of the same hummingbird on the weather vane as Cindy did, but from the opposite side and with a different composition *(left).* She shot this with her Nikon camera at f4.8, 1/250 sec., ISO 200, with a Nikkor 55-200mm zoom lens. Alice cropped out the "E" from the weather vane, because she felt it was too bright and very distracting from the subject.

Alice then showed us a picture she took of a bathtub that looked very similar to one her family had when she was a child. She found this outside the castle's Tin Palace. Alice

shot this with her Nikkor 15-55mm lens at f4, 1/80 sec., at an ISO of 200.

**Alma Tilley** said that she came back to redeem herself, because she didn't have the EXIF information on her 1st Place photograph *(right)* from the *Black and White Photo Gallery Contest* at our last meeting. Since that time, she learned that in Photoshop she could look up the exact information on how she shot this particular image on her Canon EOS 50d with its 28-135mm kit lens. Her settings were f4.5, 1/400 sec., with an ISO of 250.

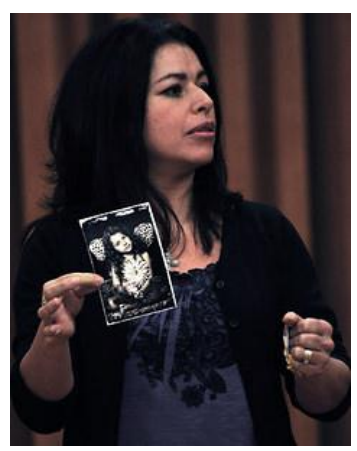

Alma also brought us a plastic bag with small photographs of different animals on it. She said that when she saw it, she thought it had the cutest little pictures of animals she's ever seen, and she thought we'd like to see it.

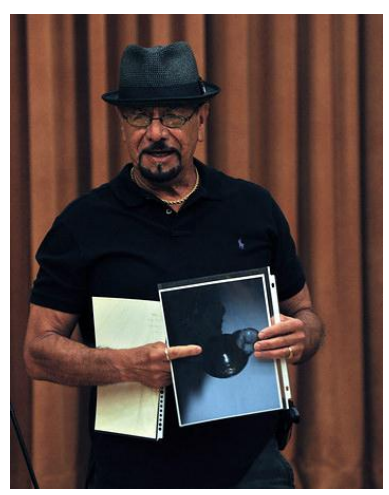

**Al Molina**, in the spirit of Halloween, shared with us his image of a full moon. He said he kept getting light flashes or a second image of the moon in his shots; but after 40 tries, he finally got one that he was happy with. Al shot this in Program mode, using a tripod and his 70-200mm lens at f14, 1/1000 sec., at an ISO of 250. He cropped the image and adjusted the contrast. It was a black-andwhite print, but his color printer left a little color in the image, which Anthony said is unfortunately common when printing on the average home printer.

His second photograph was taken at his cousin's 140-year-old house in Oxnard, where Al was asked to take pictures of the fixtures. What he found when he tried to take pictures without his flash, was that there was a shadow in all of his images *(left).* Even after he engaged his flash, he kept getting the shadows ... "so I

couldn't figure it out," he said. At this point, Anthony asked, "So that's why you brought it?" And Al replied, "Well, the house was like --", and Anthony interjected, "Haunted?" Al admitted, "Well, I don't know."

Al's second photograph was taken by his wife. She captured this shot of the horizon while at the airport in Sedona. Al said that she didn't realize it, but there were some unidentified lights in the sky. Al only first noticed these once the image was up on his computer monitor. His wife dismissed them as a reflection of the lights from a restaurant, but Al disagreed because he saw that there were lights in two different areas of the picture. **Gary Mumaw** then told us that in Sedona, they have a UFO center that (for a price) will take you out every evening to a location where they will guarantee you will see a UFO.

**Richard Lee** shared with us three photographs he took at the **Huntington [Library and Gardens](http://r20.rs6.net/tn.jsp?llr=kok9qhfab&et=1108435045999&s=88&e=0016sF87Ww4EmwRFvG1hIYmUbe_XS0BFlFwDTMB32xy1kvV4VBYaVK3Di3fYinAlZavpGW2LXt2pk4o0RJsekpf8rd4IXnx-4ExL7xc0DyYrG269oAgMDeEGg==)** outing in September. The first was a Monarch butterfly, which he captured with his macro lens *(right).* This image was not cropped and needed no editing. What he didn't like about it was, when you look this close at the butterfly, you actually see the body in it, "so it doesn't look that great, he said."

His second photo is another closeup of a butterfly, and you can see it's mouthpiece reaching into the flower. Richard captured this image with his 100mm macro lens, shot at f8. When photographing insects, he suggests that you blend into the environment.

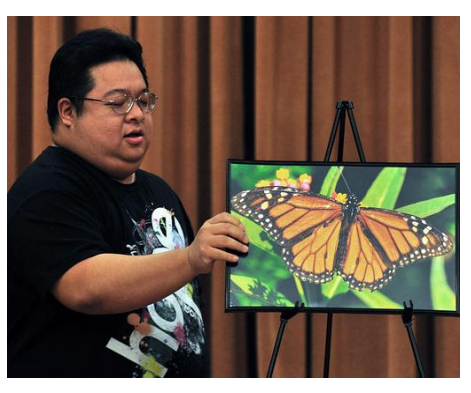

Richard's third photograph showed a bee on a white flower.

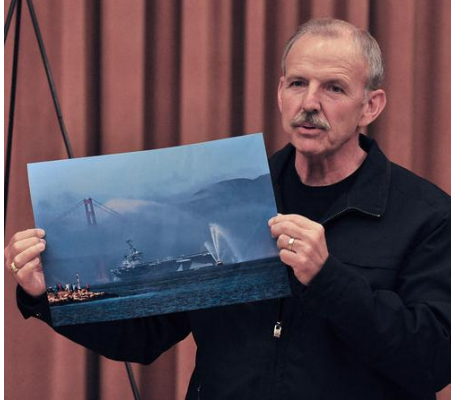

**John Alexander** was in San Francisco last weekend for **[Fleet](http://r20.rs6.net/tn.jsp?llr=kok9qhfab&et=1108435045999&s=88&e=0016sF87Ww4EmwulhPDHCpG2stitgkQy14bP3pTg00kItm5UCpBjGQ9vR3ID_8dvlBu56p5fasjD7WknHDFVZLwBV4ZHCw_fGfABedJA5yPJSPLBwO9HPIq_g==)  [Week](http://r20.rs6.net/tn.jsp?llr=kok9qhfab&et=1108435045999&s=88&e=0016sF87Ww4EmwulhPDHCpG2stitgkQy14bP3pTg00kItm5UCpBjGQ9vR3ID_8dvlBu56p5fasjD7WknHDFVZLwBV4ZHCw_fGfABedJA5yPJSPLBwO9HPIq_g==)** and took this picture of an aircraft carrier coming under the Golden Gate Bridge during the parade of ships *(left).* It was a little misty at the time, so he used a polarizing lens. John added, "You could have shot anything that you wanted that weekend. They had patriots and they had protesters, so take your choice. There was plenty to shoot."

**Les Kagawa** had also taken the tour of Rubel Castle, and showed us his photograph of the Bottle House *(right),*

which he described as kind of like a little sanctuary for Michael Rubel. He said he liked the color of the glass and that "it was just a strange little room." In this photography you can see a chair, the ladder which goes up to an upper loft, and the bottles in the walls. Les expertly captured this image with available light.

His second image is what he called "a kind of conceptual thing." In this photograph we saw two apples, cut in two, with what looked like colored crystals spilling out of their

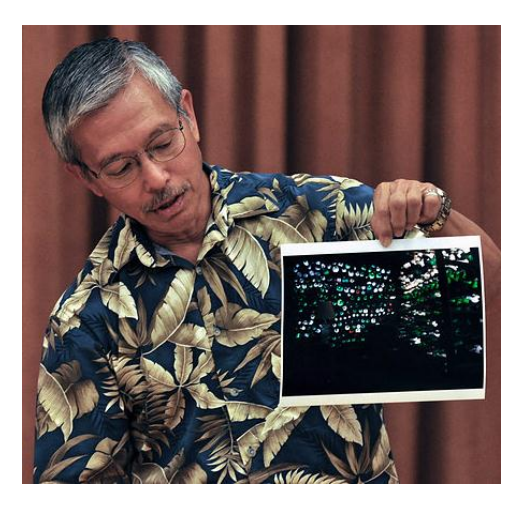

centers. An oval spotlight added to the mood of the image. Les shot this on a tripod at either f4 or 5.6, 1.2 sec., at an ISO of 200.

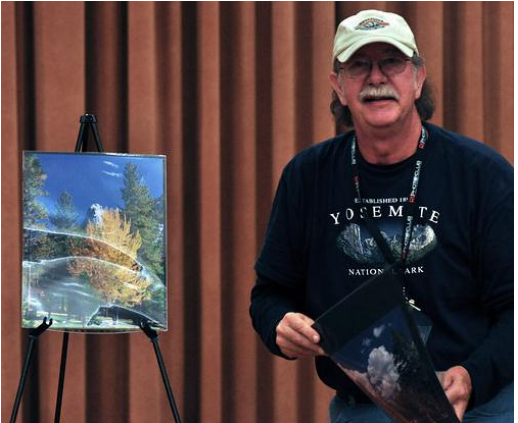

**Bob Haine** shared with us some photos from the little town of **[Idyllwild](http://r20.rs6.net/tn.jsp?llr=kok9qhfab&et=1108435045999&s=88&e=0016sF87Ww4Emz8Rlan-xyv2ucz8sS-hUUgbySDxj0-jRt0-wL87afMpd3OoY7oSZcknxoO8Qp6iJOUkPfjpTC-Yb8IkRTLY6ChZCLm3yftW6VdWNDApodfqA==)** in the San Jacinto Mountains, where he and his wife, Kathi, have lived off and on since 1965. A scene of downtown Idyllwild, also called "The Village," was the subject of his first photograph. In the background, Bob pointed out Taquitz Rock, also known as Lily Rock, the most popular rock climbing spot in Southern California. He noted the cumulus clouds, a result of the monsoonal weather patterns that can pass through in the summertime. "The sky is bluer out there. Take my word for it."

About a 12-minute drive north of town is Lake Fulmer. From the 10 Fwy. at Banning, you would take

Hwy. 243. This very small lake can be found about halfway up that road. In this second photograph, Bob pointed out the beautiful reflections on the lake which he said are always spectacular regardless of the season.

And to prove that you can find fall colors in Southern California, Bob shared this image that he captured earlier this week *(above, left),* about three blocks from his home in Idyllwild. Again, he pointed out Taquitz Rock, behind the fall-colored trees. Bob told us that among the pine, fir, and cedar trees, they have oak trees and others that change color this time of year.

**Forest Shipps** told us that he was in the market for a little pocket camera and found one with 8 megapixels, an f2.8 aperture lens, image stabilization, and that shoots 1080p video at 30 frames per second. He said, "I bought it, brought it home, opened the box, and lo and behold ... a phone was attached to it. It's the new **[iPhone 4S](http://r20.rs6.net/tn.jsp?llr=kok9qhfab&et=1108435045999&s=88&e=0016sF87Ww4EmxlOsJWDSIajnqOQtsd57w3EtnH0VUKE7sHVAFUseZMJvk0gX0ck7cyrCSqhrh5fzMJOtLn9lBa7LgiECfKleXH_1jkSCteVRBOxdh5FK2RAgp3_c21xohJn050BLyA0gc=)**. I was impressed by the pictures."

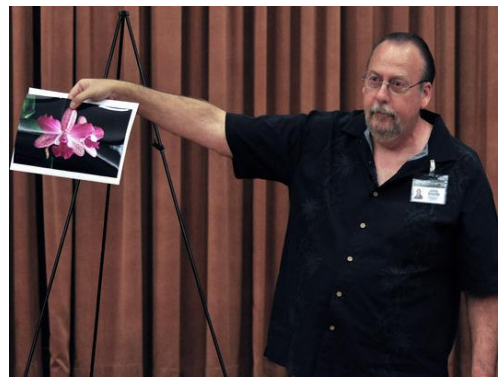

His first photograph from this iPhone was a handheld, night shot in the parking lot of Barnes & Noble. This image was taken at f2.4, 1/15 sec., with an ISO of 400.

Forest then showed us other iPhone images he took of some of the orchids that he grows *(right).* These were all shot with available lighting, although he added that the flash on the iPhone is amazingly bright.

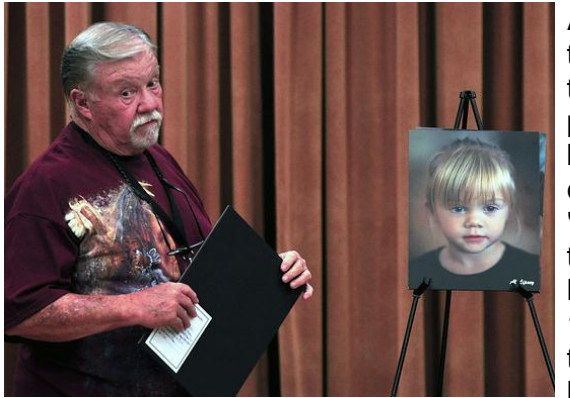

**Al Lipsey** was solicited by his wife to take pictures at their grand-daughter's 1st birthday party. He decided to take indoor photos, using available light. All three photos are of his grandchildren. The first shows the birthday girl *(left),* the second is her four-year-old cousin, and third -- Al referred to this young boy as " 'him' ... or 'Ethan' ... or it should be 'Dennis'." He shot these on his Canon 1D Mark IV with his 85mm f1.2 lens, at various shutter speeds ranging from 1/125 to 1/320, and ISO settings from 500 to 1500. Al added that he had just gotten this lens "back from the hospital" at a cost of \$300 to repair a broken motor. These photographs were printed by **[Sir](http://r20.rs6.net/tn.jsp?llr=kok9qhfab&et=1108435045999&s=88&e=0016sF87Ww4EmzYLpnznB0bosjHKMm9u6P8aNR23MERWebUprodK1_PTPvYUYIG0vnS1DeIkqQ9V4z_FOV7vSX17vnszLUZmjNaapn973LrSrxog2_PGX7BPw==)** 

**[Speedy](http://r20.rs6.net/tn.jsp?llr=kok9qhfab&et=1108435045999&s=88&e=0016sF87Ww4EmzYLpnznB0bosjHKMm9u6P8aNR23MERWebUprodK1_PTPvYUYIG0vnS1DeIkqQ9V4z_FOV7vSX17vnszLUZmjNaapn973LrSrxog2_PGX7BPw==)**.

**Yvette Weilacker** shared two of her first HDR images which were processed using **[HDRsoft's Photomatix Pro](http://r20.rs6.net/tn.jsp?llr=kok9qhfab&et=1108435045999&s=88&e=0016sF87Ww4Emzf5e10CJEvzQMwUeTrsg6EvIhX6fWfXrKfibZgFiDMr7-PoTlmKDKK48TsqTW3Mkoy9bNrRahlvopdyjjtyKdu1E1RI5Pneg0=)** and Photoshop Elements 9. On a recent trip to the Eastern Sierras, just outside of Bishop, she captured this image of an early-morning sunrise as it lit the top half of the Sierra range to the west, with the Owens River in the foreground *(right).* The original image had no clouds, so she incorporated clouds from the desert drive home which she shot outside the car window. To adjust the color and lighting of the clouds and sky to match the sunrise scene, she masked the sky in Photoshop Elements in order to make the adjustments, and then added a cooling filter which gave the effect she wanted.

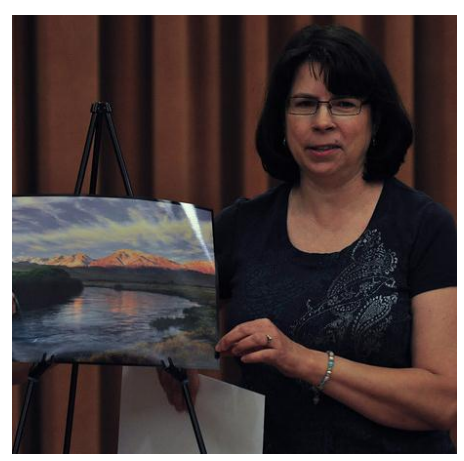

In her second photograph, Yvette took another shot further

east, just off the road and along a bend in the Owens River. In this image, the sun was visible just above the eastern mountain range, which caused an extraordinary amount of visible lens flare. Much of this was edited out in Photoshop Elements, and the blown-out highlights in the center of the sun was evened out using a layer mask.

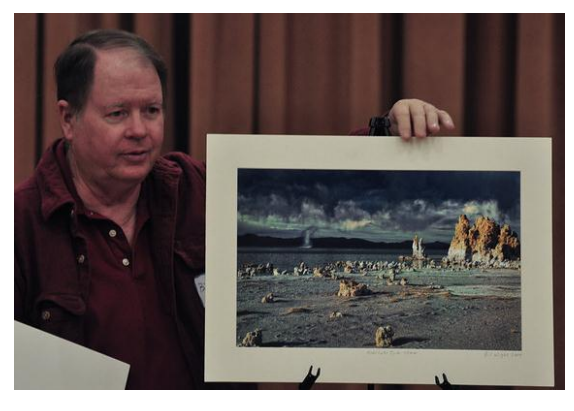

**Bill Wight** told us that his favorite weather for landscape photography is before or after a storm. He captured this image from Navy Beach at Mono Lake one afternoon after a storm had just blown through the area *(left).* Bill framed his image with the tufa in the foreground and the horizon or water level in the center. He then pointed out the gray clouds and the water spout at the far side of the lake. This HDR image was processed with HDRsoft's Photomatix Pro, using a combination of three shots, one stop apart. Further post-processing was done with Photoshop.

Bill was asked by **Les Kagawa** about what he would do if something in the image was moving, such as a person, when you process an HDR image. Bill explained that if you have someone or something moving too quickly as you are taking multiple images, your combined HDR image will show what is called "ghosting." In this photo, Bill said that the water spout was not moving much from his perspective, so he had no problem with that. He went on to explain that when he takes multiple images for HDR, he shoots on a tripod with his camera aperture settings between f18 and f22, because usually there's plenty of light. The ISO on this image was 100, at 1/30 or 1/50 of a second, "so things don't move too much," he added. Bill said that he has taken pictures of the sunrise over a lake with ripples, where the subsequent Photomatix HDR image shows repeating ripples, as if you took the clone tool to it. He said that Photomatix just came out with an upgrade for Photomatix (version 4.1), where they've greatly improved the anti-ghosting technique. Bill said that there's a box which you can now check in the software menu to remove the ghosts ... and he added, "which Al Molina should have used when he processed his images" (referring to the unexplained shadows ... jk).

Bill's second photograph was taken a few years ago on a trip to eastern **[Zion National Park](http://r20.rs6.net/tn.jsp?llr=kok9qhfab&et=1108435045999&s=88&e=0016sF87Ww4EmyXLVMa6_seu3AcFk9rVHOtHkeA2Qrhg11IplKGcP3JspiJPH2YA97O8XLE4GDG__eRDBY872zI8tOSXWJuxIaoXmM1lEdjDq7QMZY7Zq-FfuIcShcePGHk)**. He and a friend were on a petrified sand dune under clear skies, when a storm unexpectedly came in with 50-60 mile-per-hour winds. They took cover, and Bill captured this landscape image. He framed his shot with 1/3 land and 2/3 sky. He edited the image using the "Orton Technique." He explained that this is a method that was developed in the 1950's by Michael Orton. It involves taking two photographic images -- one taken in focus and another taken out of focus. Then in the darkroom, you would put the two negatives on top of each other. Bill tells us that this was a complicated process at the time, but in Photoshop it is very easy. He will upload a PDF file onto the club's Facebook page with his tutorial on this technique once he updates it for current Photoshop versions. In the meantime, Bill suggests you view this online article on the **[Orton](http://r20.rs6.net/tn.jsp?llr=kok9qhfab&et=1108435045999&s=88&e=0016sF87Ww4EmxZ_lCf2ECPQGA9-QxLm8lGN7Wgg6z2EWPtbg1wYEt6D8WKeNTc3Lj0MZwXpQ1dfDOgW92xMk4P6vl9d5aRnasmy3oWLTOWs2hkkjJe7sdpjOzFr27SaAqlaKKmRqB-UsD-mGzRRpD9RKW4gJyRCyl5)  [Technique](http://r20.rs6.net/tn.jsp?llr=kok9qhfab&et=1108435045999&s=88&e=0016sF87Ww4EmxZ_lCf2ECPQGA9-QxLm8lGN7Wgg6z2EWPtbg1wYEt6D8WKeNTc3Lj0MZwXpQ1dfDOgW92xMk4P6vl9d5aRnasmy3oWLTOWs2hkkjJe7sdpjOzFr27SaAqlaKKmRqB-UsD-mGzRRpD9RKW4gJyRCyl5)** where you can read about it and how it is created in the film and digital darkrooms.

#### **Member Photo Web Links**

Please note that RC Photo Club members are sharing their **FLICKR sites, websites,** and **photo blog links**. This list has been compiled from what we've received so far. Please contact us to keep us informed of any corrections. Are we missing any member's site? Send us a link to post in future meeting minutes. Don't have a site yet? **[FLICKR](http://r20.rs6.net/tn.jsp?llr=kok9qhfab&et=1108435045999&s=88&e=0016sF87Ww4EmxhaHnyHOH_w2brdgoUHHMXw6Se0Xx8nrD-2z_7vMSZuDDtgMITGmVrW5tA5dzj604Clpg_Bpc0fcpRaiM-e-mbwTtI1YdvY4I=)** is free. Or try **[Smugmug](http://r20.rs6.net/tn.jsp?llr=kok9qhfab&et=1108435045999&s=88&e=0016sF87Ww4Emz-Cob3rUFY1yDr3ck8-7-KiNjXPgqC3WMDW0xTAHnkcKvE1FY5cwk9rAo7_MBkCNpogjQtoexYuiPUNrVICg3_73gALcLuJKw=)** for \$40/year.

#### *Enjoy these member links!*

**[Denise Kochis,](http://r20.rs6.net/tn.jsp?llr=kok9qhfab&et=1108435045999&s=88&e=0016sF87Ww4EmxdGDbu6bwGYfNya_T7XIsW-o0-pv43Q1SONPVyIi--iZHy0VNykwixOcaEl5A7xWrzi8UCjYv2_r7Dj8cIs_XXb2NtAANygSy0n569aZMBhZDzTLpn1RfN) [Carolyn Sherwood,](http://r20.rs6.net/tn.jsp?llr=kok9qhfab&et=1108435045999&s=88&e=0016sF87Ww4EmxQk0kt6ckll7IcctouLOq77wSORBSCO_mjNNR8DS_SqMAtaxoARUn9pvkRs8h1LbckvufrXoV2IruBuQjz3wjP8hONOUhriQsrsbaHTyvtwkCkzsPK5XMh8oNyCUbI0PA=) [Forest Shipps,](http://r20.rs6.net/tn.jsp?llr=kok9qhfab&et=1108435045999&s=88&e=0016sF87Ww4EmzWGj4RdwybDDBEVyW4ncKNRQmYu7SDy9TG1Gxy88opOtW-QXLRSbpHprUOAeSjWgnqN_0dqG2AmrwBYy4IS72wx3ojEv1QDnefhZrmI78MxNnscahV-bQcc8b74RRWIvDMdrUJ4LdDxQ==) [Cyndy Largarticha,](http://r20.rs6.net/tn.jsp?llr=kok9qhfab&et=1108435045999&s=88&e=0016sF87Ww4Emyosza-vXqfHR3KgRXNTjfVPeTDaLp6rr5qYJ_fa9JC-6Ie57x-NUZN7014dBsUPqhjeT_8ZflplCC-IHVqvWS-W0E2xDvMPZb4ShtVUNwpRg==) [Richard](http://r20.rs6.net/tn.jsp?llr=kok9qhfab&et=1108435045999&s=88&e=0016sF87Ww4EmwDB9Nq0QMPZHkjDQ2uGUHQ81D8KbpJA0cWYjzkHti-SF32Oj5kO5j5Z67zSbBdRc8paDIP0_83S7sERI8P_OYcFcHdkXqiB6N_2SRQFJ3UamAXK6W9_JxH)  [Arnold,](http://r20.rs6.net/tn.jsp?llr=kok9qhfab&et=1108435045999&s=88&e=0016sF87Ww4EmwDB9Nq0QMPZHkjDQ2uGUHQ81D8KbpJA0cWYjzkHti-SF32Oj5kO5j5Z67zSbBdRc8paDIP0_83S7sERI8P_OYcFcHdkXqiB6N_2SRQFJ3UamAXK6W9_JxH) [Bill Wight,](http://r20.rs6.net/tn.jsp?llr=kok9qhfab&et=1108435045999&s=88&e=0016sF87Ww4EmxGKHZ69KQ0njKOX3YWSwviC2DjbBCoxZplX_xpHAvjWb9UQSUucBjyJLQAsb68xfucus8xFfhM4-HbXGjr5MjtQn0X9tWk6SWWbloFtVrV-Dl4Y32pAzWy) [Michael Lee,](http://r20.rs6.net/tn.jsp?llr=kok9qhfab&et=1108435045999&s=88&e=0016sF87Ww4EmxHA9Pf7Jrd0oZKEZDLgIaZdUsREsceMp-qGzJDObCDNnRmTCIFAU1XqaFoyZfcNCSffY1rzebwGOvT-5jrEvkqd_0RU9LGxw-91qeZ7yQ4ul9M4QWFoVL9Vgs2nF-hUvA=) [Gary Mumaw,](http://r20.rs6.net/tn.jsp?llr=kok9qhfab&et=1108435045999&s=88&e=0016sF87Ww4Emz1LF9GGZ2P7knwQr8TR2MSllT39GhJBpKNDi-Pm2cRcf2VXY02KCf_K3_abiiWNI4SVwalDDPaxyfM5nJBhSQmtIyP8LAcb3wEIhCljvGmTVemWQvKZkX9OGO52vaIE_9vwJxX9PzYnw==) [John Alexander,](http://r20.rs6.net/tn.jsp?llr=kok9qhfab&et=1108435045999&s=88&e=0016sF87Ww4EmxjxKBKZTmYtBTlI91oLE_fUN0d27MrXN4WUGwgdGdkJpjYM8GW0847YtimX2i1zc68Bz0urpGolJTine9pyU5zzCOlq-dinEBdQqikIxoRRg==) [Brian Strader,](http://r20.rs6.net/tn.jsp?llr=kok9qhfab&et=1108435045999&s=88&e=0016sF87Ww4Emz-6udQ_viDRLpdc4Z_Co3qVGYLXAxtXq3HAlkwmRt2tj8xNWBOcL6mKudOHfx2BxFTXoP9PwVyktVRuphXj7ly8UwwWeJ1eWQ=) [Kathryn](http://r20.rs6.net/tn.jsp?llr=kok9qhfab&et=1108435045999&s=88&e=0016sF87Ww4EmzkViKpSgNSiZ1A94vmztvFUE3r_3V0cIXyAIjlf9k5oHlMOaOUZIH3wzmvq9K9U7XJSUzNHNgV_CAVB8EVZWBwajWcxvzGp8V3yWGwCmQ7T9VJYKQBYJ3J)  [Wilkens,](http://r20.rs6.net/tn.jsp?llr=kok9qhfab&et=1108435045999&s=88&e=0016sF87Ww4EmzkViKpSgNSiZ1A94vmztvFUE3r_3V0cIXyAIjlf9k5oHlMOaOUZIH3wzmvq9K9U7XJSUzNHNgV_CAVB8EVZWBwajWcxvzGp8V3yWGwCmQ7T9VJYKQBYJ3J) [Julie Navarro,](http://r20.rs6.net/tn.jsp?llr=kok9qhfab&et=1108435045999&s=88&e=0016sF87Ww4Emzv8-i5iBs1RAPC85tlUXD3KRUONfUzIE-HFzRLutUEJ5DDDIhavHuqVCE6oJ_B1JxRIbJUoRd6KRhlrzLTbzZ67Ko0R0rt3jm78JaBsi0SRQwKf8NmP1jS) [Gus Ocon,](http://r20.rs6.net/tn.jsp?llr=kok9qhfab&et=1108435045999&s=88&e=0016sF87Ww4EmwPM5IreqOYGXHya3MTgr7yZ4o1O3eWX7RgSs8mfC3y0bgEIUNHrb9wtR1CmfroCLfyJmmVUOTC9oVc6xkanomMf5JPjVw7YDA=) [Yvette Weilacker,](http://r20.rs6.net/tn.jsp?llr=kok9qhfab&et=1108435045999&s=88&e=0016sF87Ww4Emy4gJ1-WsqqyW4MKfEFcPt88VPY9Bzv5XEV55Xs_QSmoH7mFu2cL4yrvOdtr1JEcK4xHoebA9HCxGGATULMq23dnf5_RntAuJJB8BTClrsFrpmOjM0VDp6J) [Jeffery Saddoris,](http://r20.rs6.net/tn.jsp?llr=kok9qhfab&et=1108435045999&s=88&e=0016sF87Ww4Emy3TqxUbPfOGC0uVFwxdNp5Owp6KJHgLMcbEw4m8OAtC5fspp8zsLi1UKp5RHvpwzJ9o-fufmJ1JyKFGwAIFyTPt3YI2PwZxvxevOEu9JSd6Q==) [Gary Dibble,](http://r20.rs6.net/tn.jsp?llr=kok9qhfab&et=1108435045999&s=88&e=0016sF87Ww4EmySqTCTTcJ04EPh59T418pLSUkV6GnuWBN3Xw7_-e3kIzWCffhWJ2T_Z4IFCX_NxhqAWrjQDkoYeuhWAV6fClcATJH47jYKIbwTuPNqmbODdOUTFbiZCJkJ) [Anthony Feliciano,](http://r20.rs6.net/tn.jsp?llr=kok9qhfab&et=1108435045999&s=88&e=0016sF87Ww4Emzl7SFdwf_ujhg2ZnWFhbLPzAuCe_HOef4dDw9619TVoZHonmJEjAQBSHEmDm-Vs6_F658goP4rXF042nC6I0PvpB2rt-hpLJPxkYerf_U_vA==) [Robert LaRock,](http://r20.rs6.net/tn.jsp?llr=kok9qhfab&et=1108435045999&s=88&e=0016sF87Ww4Emz-OImJsTdMRieMqJvgjy-tx5jJjXQ9jduA5qIxY_TsHS7QkWmccxdwVePruXlehqrMCqWXR0h7WHmZlmsvk2kn6p7fBUNwuYQd_yngm-eWUA==) [Jeff Mittman,](http://r20.rs6.net/tn.jsp?llr=kok9qhfab&et=1108435045999&s=88&e=0016sF87Ww4Emx3oplfzpfX9ImkJXG0_vDhaOSCXgToMqd5b8O2a6yIilTPFCv4ncY-iGIroOuRuKFVqdRZJXLBK0paiB3yaP7ocj9Vg_naewLxXrp2mULCEld6TZDaOrOnZNjHwe6QIaU=) [Dale Namminga](http://r20.rs6.net/tn.jsp?llr=kok9qhfab&et=1108435045999&s=88&e=0016sF87Ww4EmwCTTEPwloOhI9AkWaHuKSxOnfh6F6yXRnl6KHzKmHmY1fPiyG4T-GwYzV57R5yD8SbBmfHEw_dqwEzVikbw3chwNXfsxytlrvMnzXlgqwcLg==)**, **[Kenny James](http://r20.rs6.net/tn.jsp?llr=kok9qhfab&et=1108435045999&s=88&e=0016sF87Ww4EmyVA8n2-zgwKqEIoNvDl8B93kGMeXI8QsezUaVtWw4cRdvw5_GGFS0_mSu1MBwDBsqcL-7zTqJyultM6jaON3mUzoEEEaslFmu2PSBWzkXvyTPa3d15bz9p)**, and **[Emanuel Stewart](http://r20.rs6.net/tn.jsp?llr=kok9qhfab&et=1108435045999&s=88&e=0016sF87Ww4EmzZ0orcV8qF5ZMBPAuNLYMksBxrZhNef_JQ9HRXoGfaIQ6E-ORjeD2cvSLoqfpB5Zp_VEkprCmmU5Y8J8zXcyJ4ug5bykCB_xwunmtU3NDKd6IIN7C7QaQ4vVOIQix5oJs=)**.

#### **NEXT ANNUAL / REGULAR MEETING THURSDAY, NOVEMBER 3rd -- 6 P.M.**

\_\_\_\_\_\_\_\_\_\_\_\_\_\_\_\_\_\_\_\_\_\_\_\_\_\_\_\_\_\_\_\_\_\_\_\_\_\_\_\_\_\_\_\_\_\_\_\_\_\_\_\_\_\_\_\_\_\_\_\_\_\_\_\_\_\_\_\_\_\_

\_\_\_\_\_\_\_\_\_\_\_\_\_\_\_\_\_\_\_\_\_\_\_\_\_\_\_\_\_\_\_\_\_\_\_\_\_\_\_\_\_\_\_\_\_\_\_\_\_\_\_\_\_\_\_\_\_\_\_\_\_\_\_\_\_\_\_\_\_\_

Central Park -- James L Brulte Senior Center -- David Dreier Room -- Rancho Cucamonga

*Capture the moment!*

Yvette Weilacker, RC Photo Club Secretary ... **[rcphotoclub@charter.net](mailto:rcphotoclub@charter.net)**

RC Photo Club, 1551 West 13th Street, #202, Upland, California 91786 -- [rcphotoclub@charter.net](mailto:rcphotoclub@charter.net)